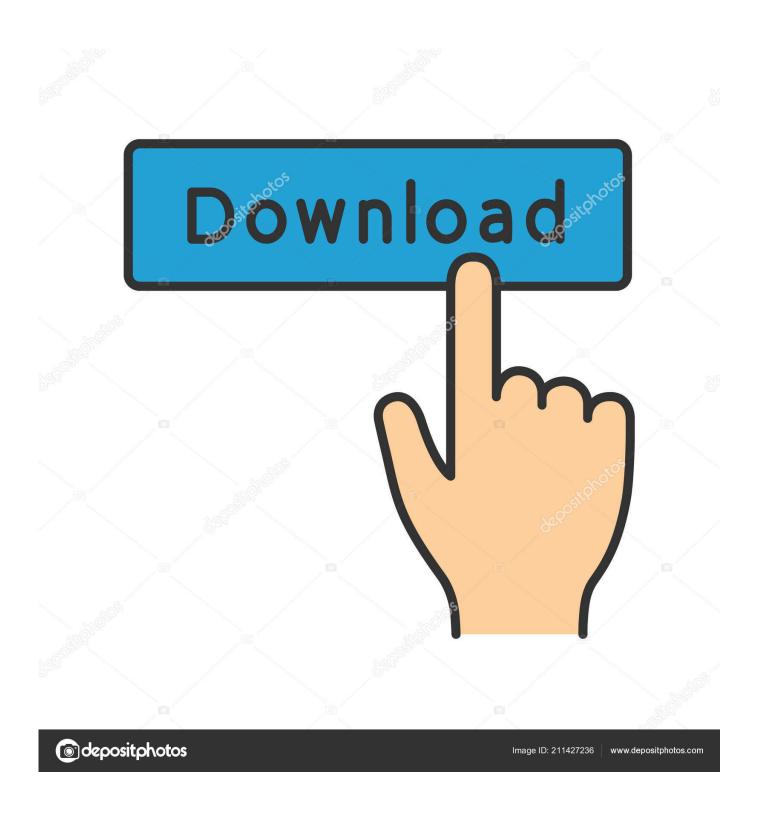

**Tpc Training Manuals** 

1/6

### TestKing IBM 000-113 Exam Questions & Answers

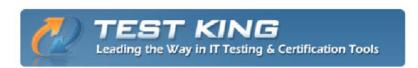

#### 000-113

IBM Systems Storage Solution Design Entry/Midrange for DS series v1

Exam number/code: 000-113

Exam name: IBM Systems Storage Solution Design Entry/Midrange

for DS series v1

Questions & Answers: 172 Q&A

Related Certifications: Advanced Technical Expert, Certified

Specialist

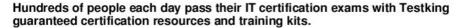

Use the IBM 000-113 questions and answers to practice for your next IBM certification exam. If you don't pass – you don't pay! Testking has the first and only 100% product satisfaction and exam passing guarantee. Advanced practice questions and answers help drive the information into your routine thinking and surpass 000-113 brain dumps in retention and skill building.

IBM 000-113 exam answers and practice questions can be used at home or office, installable on up to two PCs, or print the questions and answers to take with you and train on-the-go! IBM 000-113 preparation tools are the perfect fit for any IBM certification candidate with 000-113 training materials for every level of entry.

#### **Exam Engine Features**

Control your IT training process by customizing your practice certification questions and answers. The fastest and best way to train.

- Truly interactive practice tests
- Create and take notes on any question
- \* Retake tests until you're satisfied
- YOU select the areas of the exam to cover
- \* Filter questions for a new practice test experience each time
- Re-visit difficult questions

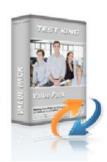

## **Tpc Training Manuals**

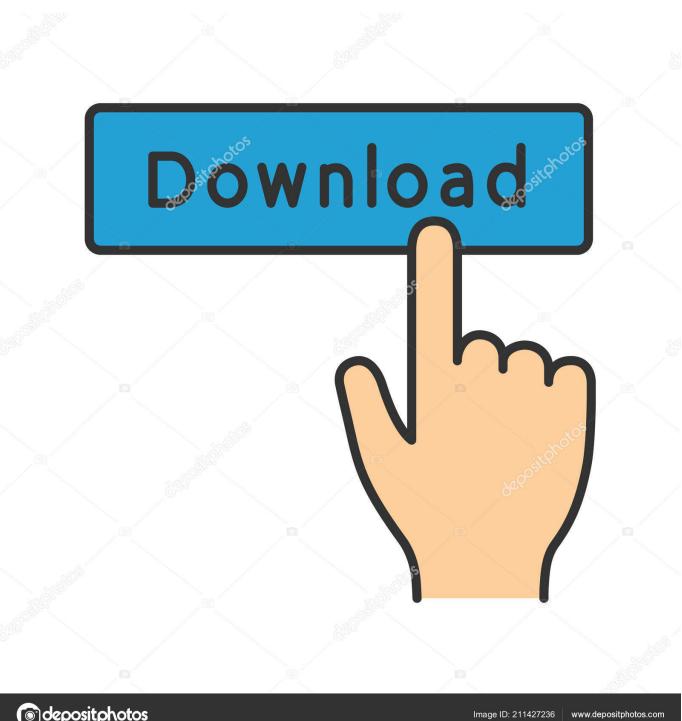

depositphotos

Upon completion of both modules, you will receive a certificate from IAP2 Module One introduces a proven method for planning effective public participation and Module Two equips students with 40 diverse methods for accomplishing engagement objectives.

- 1. training manuals
- 2. training manuals last of us
- 3. training manuals template

If you continue to use this website without changing your cookie settings or you click Accept below then you are consenting to this.

# training manuals

training manuals, training manuals last of us 2, training manuals last of us, training manuals examples, training manuals template, training manuals sto, training manuals printing, training manuals state of decay 2, training manuals last of us locations, training manuals tlou برنامج تحويل Pdf الى Word بدون اخطاء

The program is divided into two modules, Planning and Techniques, for effective public participation. Xp كيفية تنزيل نسخة ويندوز

4/6

## TestKing IBM 000-113 Exam Questions & Answers

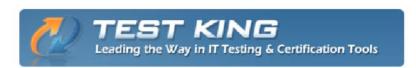

#### 000-113

IBM Systems Storage Solution Design Entry/Midrange for DS series v1

Exam number/code: 000-113

Exam name: IBM Systems Storage Solution Design Entry/Midrange

for DS series v1

Questions & Answers: 172 Q&A

Related Certifications: Advanced Technical Expert, Certified

Specialist

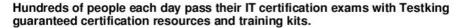

Use the IBM 000-113 questions and answers to practice for your next IBM certification exam. If you don't pass – you don't pay! Testking has the first and only 100% product satisfaction and exam passing guarantee. Advanced practice questions and answers help drive the information into your routine thinking and surpass 000-113 brain dumps in retention and skill building.

IBM 000-113 exam answers and practice questions can be used at home or office, installable on up to two PCs, or print the questions and answers to take with you and train on-the-go! IBM 000-113 preparation tools are the perfect fit for any IBM certification candidate with 000-113 training materials for every level of entry.

## **Exam Engine Features**

Control your IT training process by customizing your practice certification questions and answers. The fastest and best way to train.

- Truly interactive practice tests
- Create and take notes on any question
- \* Retake tests until you're satisfied
- YOU select the areas of the exam to cover
- \* Filter questions for a new practice test experience each time
- \* Re-visit difficult questions

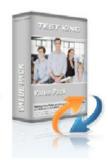

#### Microsoft Bda Drivers For Mac

## training manuals last of us

#### Mainstage Download Mac

They will arrive sometime within the week before the start date of the virtual PLANNING course.. Tpc Training Registration Payment MustIn order to facilitate shipping of manuals, your registration payment must be received not less than seven (7) business days before the start of the PLANNING course. <u>Tiny And Ti Family Hustle Episode 9</u>

# training manuals template

Mac Stuck On Verifying App

NOTE: This course requires completion of Module 1: Planning for Effective Public Participation.. An email with login instructions will be sent to you not less than two (2) business days before the start of the training.. Tpc Training Full Of InteractiveTpc Training Registration Payment MustTpc Training Full Of InteractiveBoth courses are delivered in half-day sessions full of interactive exercises and opportunities to get to work with your fellow students virtually.. Decisions for go or no go events are made not later than one (1) business day after the Early Bird Deadline.. Instruction, small group exercises, videos, case studies, and demonstrations will introduce techniques youll be ready to deploy on your next project.. IAP2s highly respected training program remains laser focused on what you need to know to design and deliver effective programs in the challenging times.. This not only saves you money and secures you a seat in a limited seating event (min 6, max 25 unless otherwise noted by location), but it assists us in our planning because all training events require a minimum number of participants.. This module provides you with proven strategies for planning to engage the public that will greatly increase your odds of success. ae05505a44 Microsoft Remote Desktop For Mac Free Download

ae05505a44

Microsoft Office 365 University Download For Mac